## **CISCO**

# Behaviour-Driven Development with D and Cucumber

@atilaneves Átila Neves, PhD Cisco Systems **DConf 2015** 

### **Outline**

- **My Software Testing Journey**
- TDD what it is, what it's for, how it's done
- **Exercise 2** Cucumber: a BDD framework
- **BDD** how it expands on TDD
- **In Short BDD example**
- ! Writing command-line D programs in BDD fashion
- ! Using Cucumber to drive D code for integration / system / acceptance testing

### My Software Testing Journey

- **Manual testing. Once.**
- Learned about JUnit and UTs in 2003
- Confusion about the different types of testing
- UTs for all production code
- ! TDD
- ! Automated defect discovery of **unit-testable** code, but other bugs still emerging

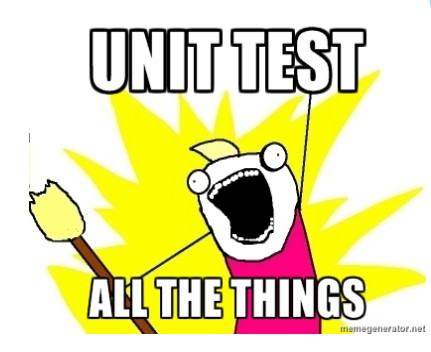

### Unit Tests: my definition

- $\blacktriangleright$  Unit tests are automated.
- $\blacktriangleright$  Unit tests are small.
- $\triangleright$  Unit tests are independent of one another.
- Init tests only use the CPU and RAM. No contact with the outside world.
- $\blacktriangleright$  Unit tests are fast (<10ms).
- ! Unit tests are **repeatable**, **deterministic**, **fast** and **easy**.
- Compile-time?

### TDD: a way to unit test

 $\blacktriangleright$  Write the test before, not after, the code to be tested

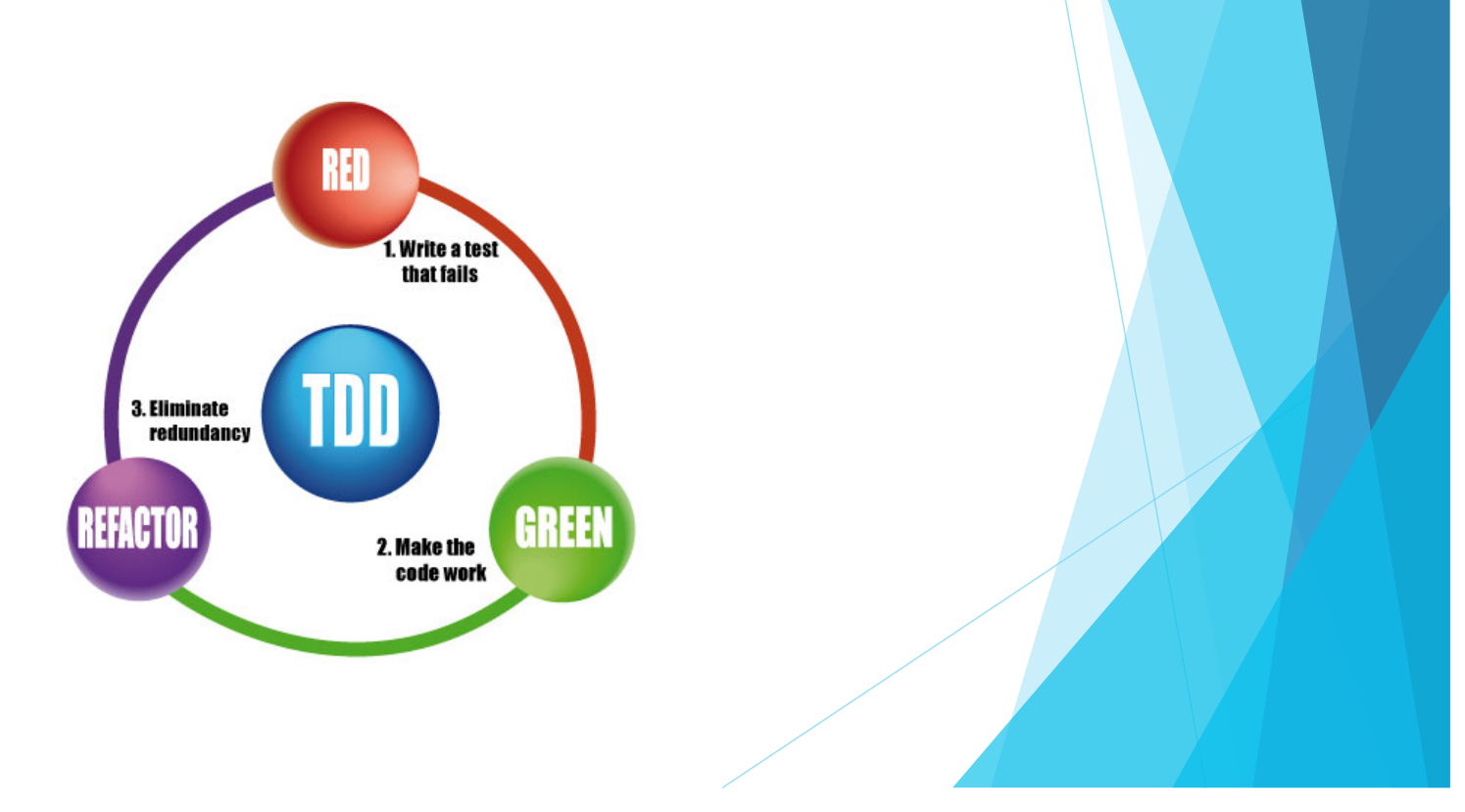

### Why TDD?

- $\triangleright$  Confidence that the production code works as intended
- $\blacktriangleright$  Runnable documentation
- **Lower coupling in the code under test**
- $\blacktriangleright$  It can often be easier to write a test than production code
- $\blacktriangleright$  Can help with the design of a software system
- $\blacktriangleright$  Reduces the possibility of bugs in the test code
- Good code coverage

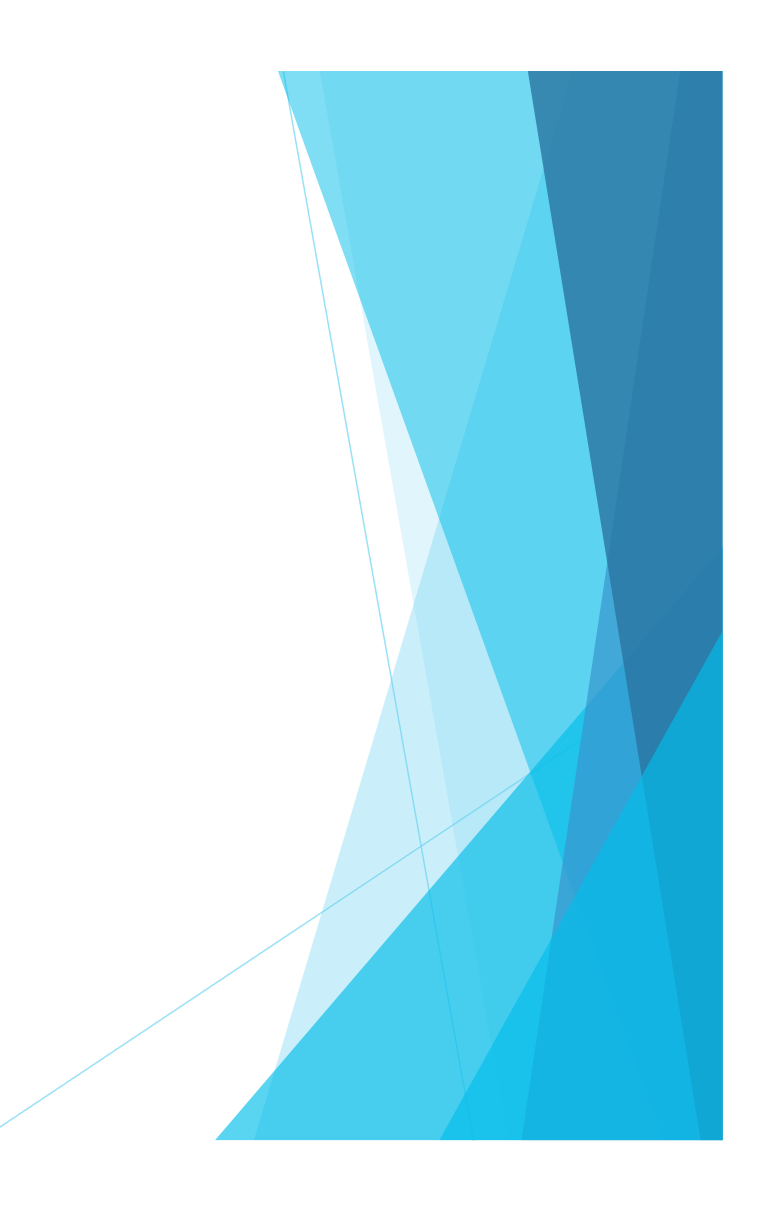

### TDD shortcomings

- $\blacktriangleright$  A good fit for the mental model of certain people, but not everyone
- I Not indicated when exploratory programming is desired or the only option
- $\blacktriangleright$  Should however be mandatory for bug fixing
- $\blacktriangleright$  The most important thing is to write the tests, whether before or after the production code

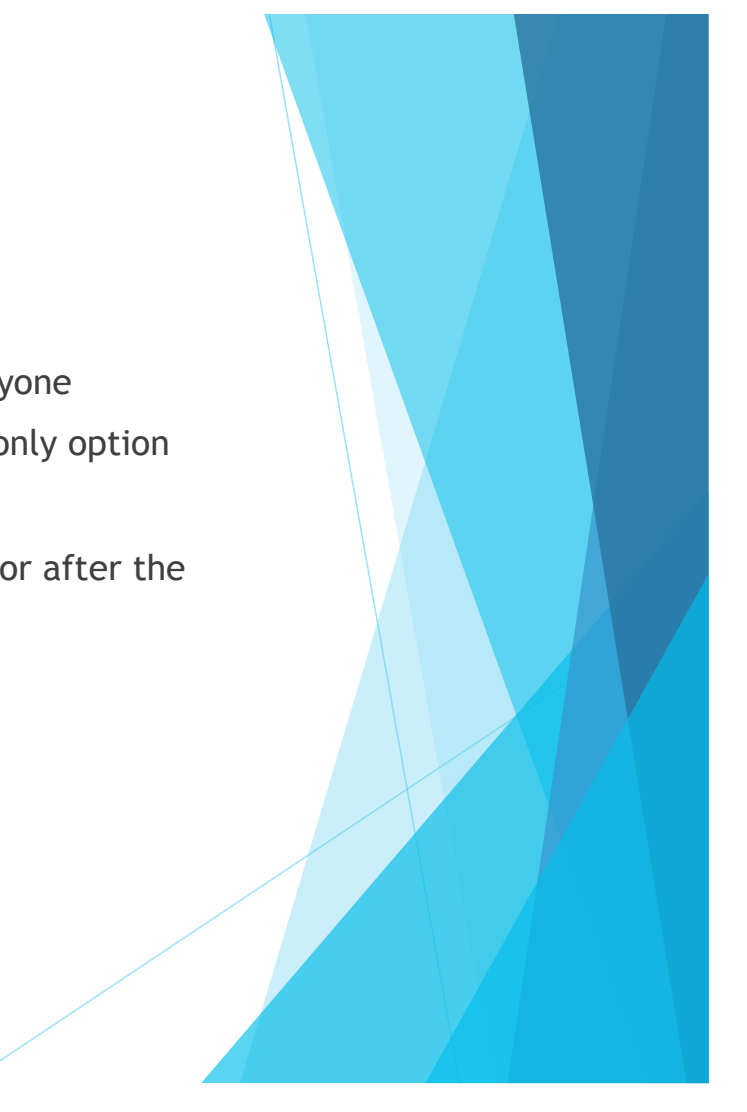

### But not all code is unit-testable...

- ! Production code tends to do pesky things like use the file system, send/ receive packets, talk to DBs...
- $\triangleright$  Real code deals with the real world, which is messy.
- **EXECUTE:** Layered testing approach: lower-level tests before the higher-level ones: unit, integration, system, acceptance.
- $\triangleright$  D has built-in unit tests, as well as a few unit testing libraries
- **IN What to use for higher-level tests?**

#### **The Automation Pyramid**

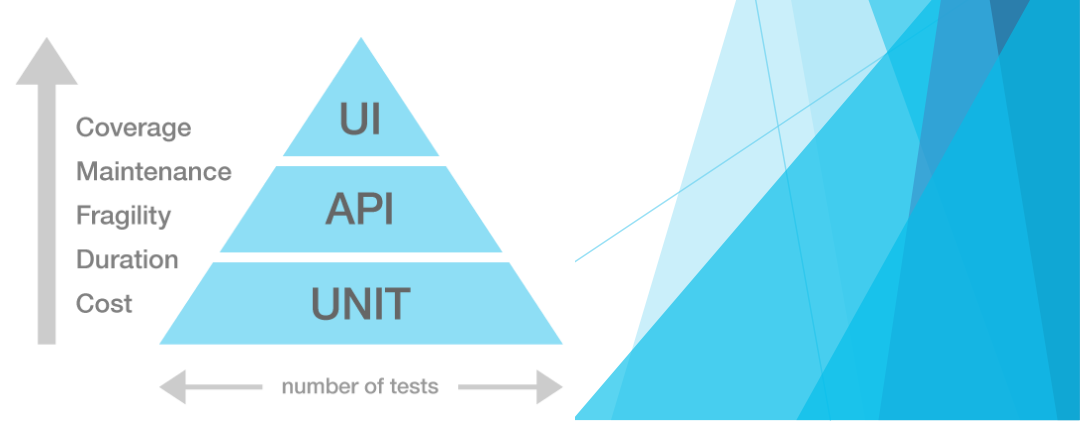

# 8 cucumber

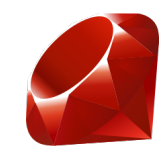

- **BDD** tool written in Ruby
- Uses its own DSL called Gherkin
- **EXEC** Features are written and described in plain text, then mapped to Ruby code blocks with regular expressions

### Cucumber: feature example

#### Feature: Calculator

 As a calculator user I want to add, multiply and divide numbers So I can do simple maths quickly

 Scenario: Adding two numbers Given a calculator When the calculator adds 3 and 4 Then the calculator returns 7

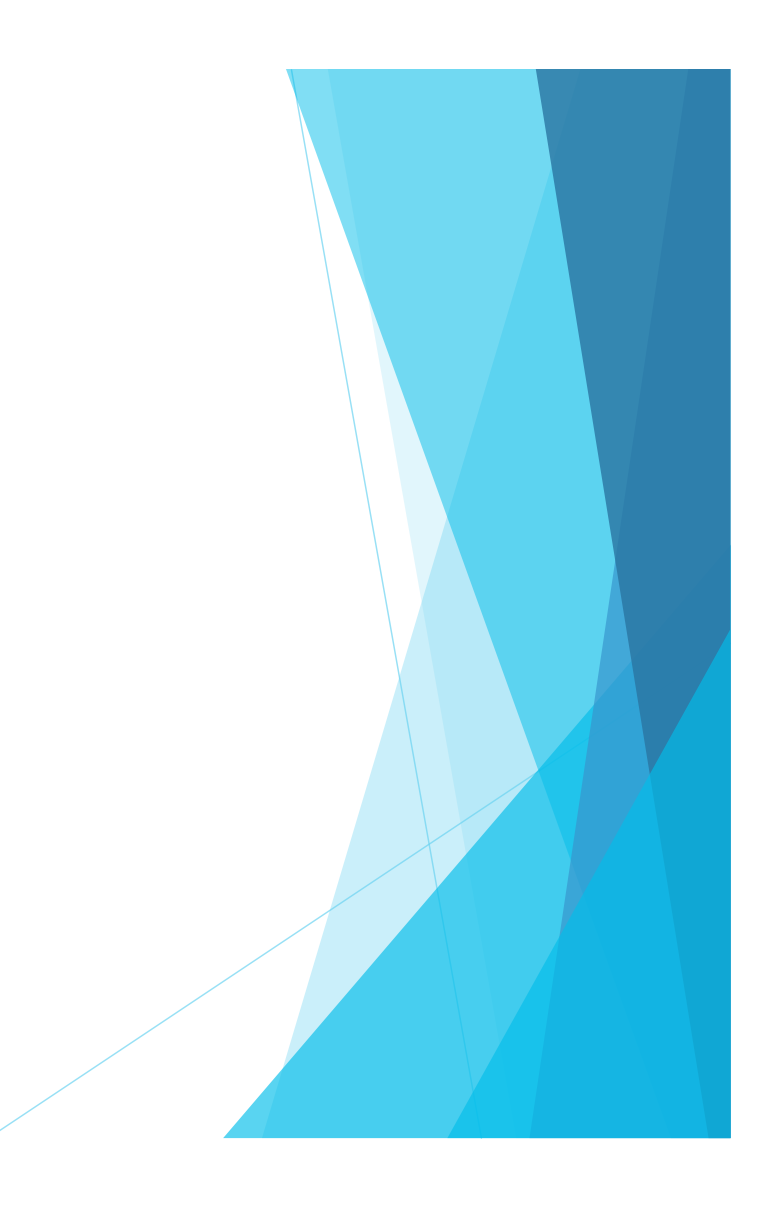

### Cucumber: step definitions

#### Given(/a calculator/) do

@calc = Calculator.new

end

```
When(/the calculator adds (\dagger +) and (\dagger +)/) do \lceil x, y \rceil @calc.add(x.to_i, y.to_i) 
end
```

```
Then(/the calculator returns (\dagger +)/) do |x|
  expect(@calc.result).to eq(x.to_i) 
end
```
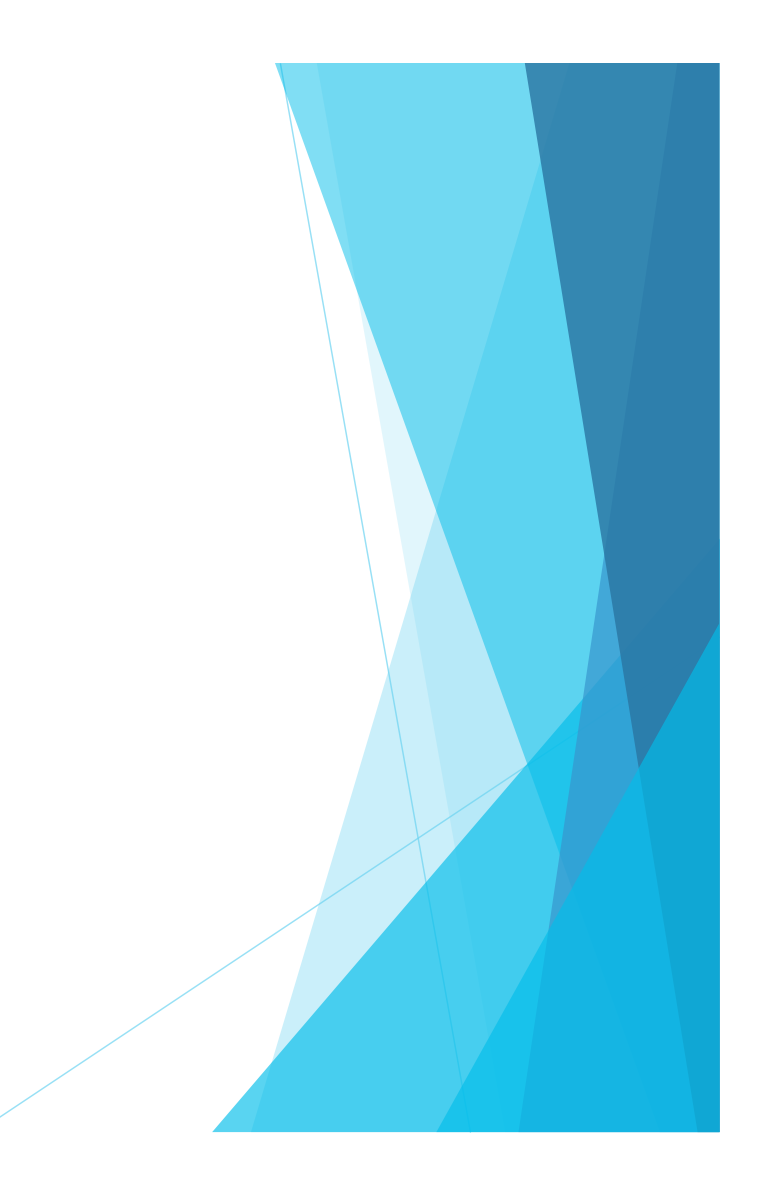

### Aruba: A Cucumber plugin

- $\blacktriangleright$  Built-in step definitions for testing command-line programs
- ! Manipulation of filesystem state, reset after every test
- $\blacktriangleright$  Creates and manipulates files in a sandbox

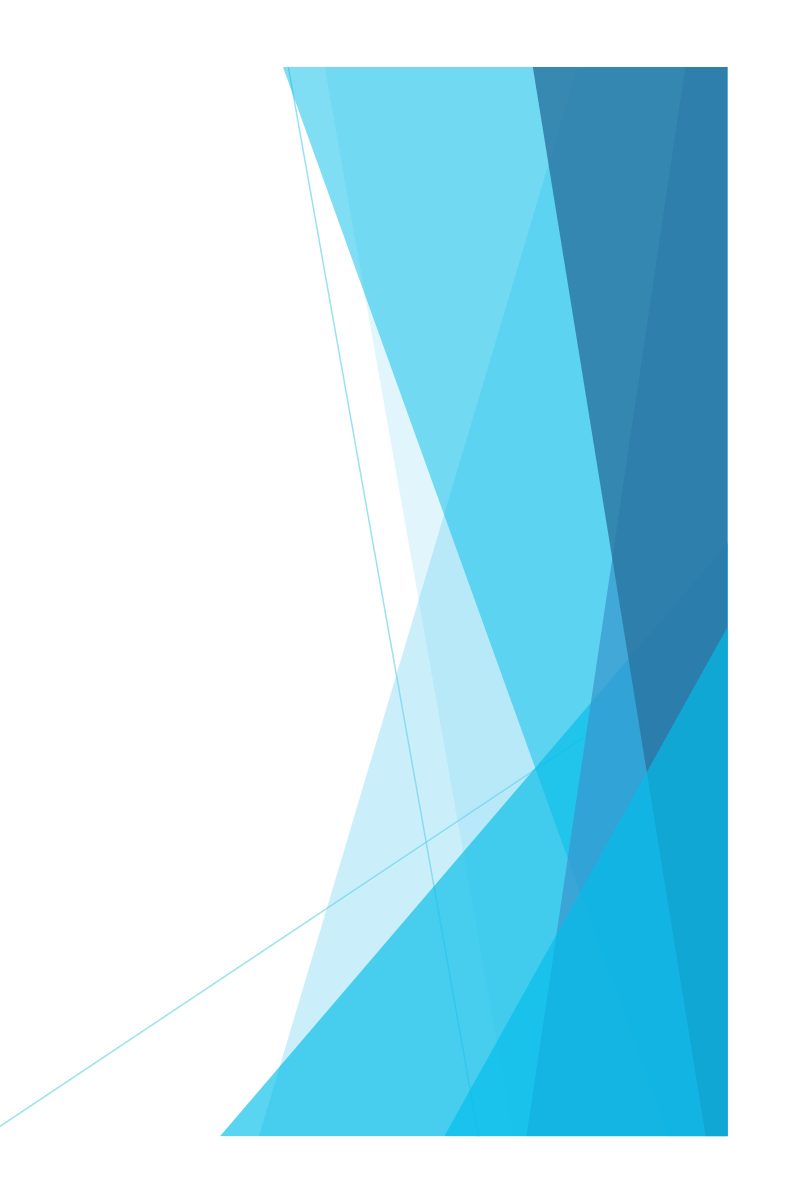

### Sample Cucumber/Aruba feature

#### Feature: Adder

```
 Scenario: Correct sum 
   Given a file named "adder.d" with: 
   """"
    import std.stdio, std.conv; 
    void main(string[] args) { 
      writeln(`The sum of `, args[1], ` and `, args[2], ` is `,
              args[1].to!int + args[2].to!int); 
 } 
   "''"When I run `rdmd adder.d 2 3`
   Then the output should contain:
```

```
"''"
```
 The sum of 2 and 3 is 5 """

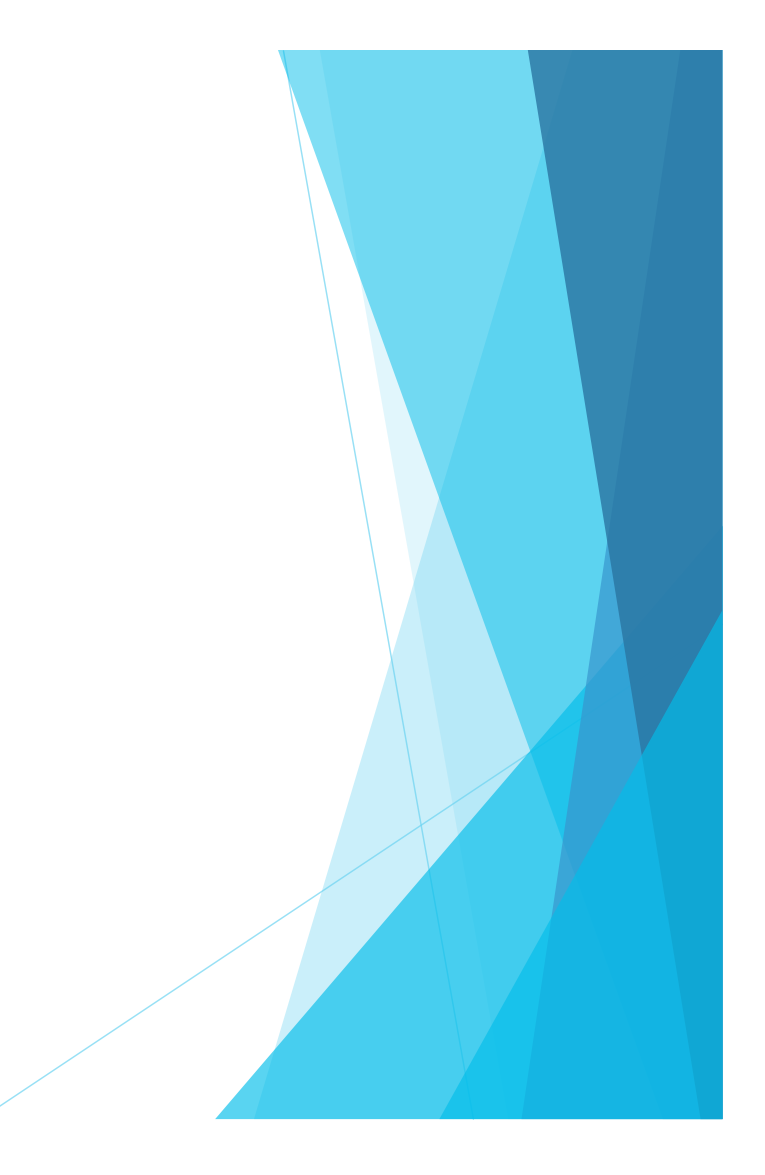

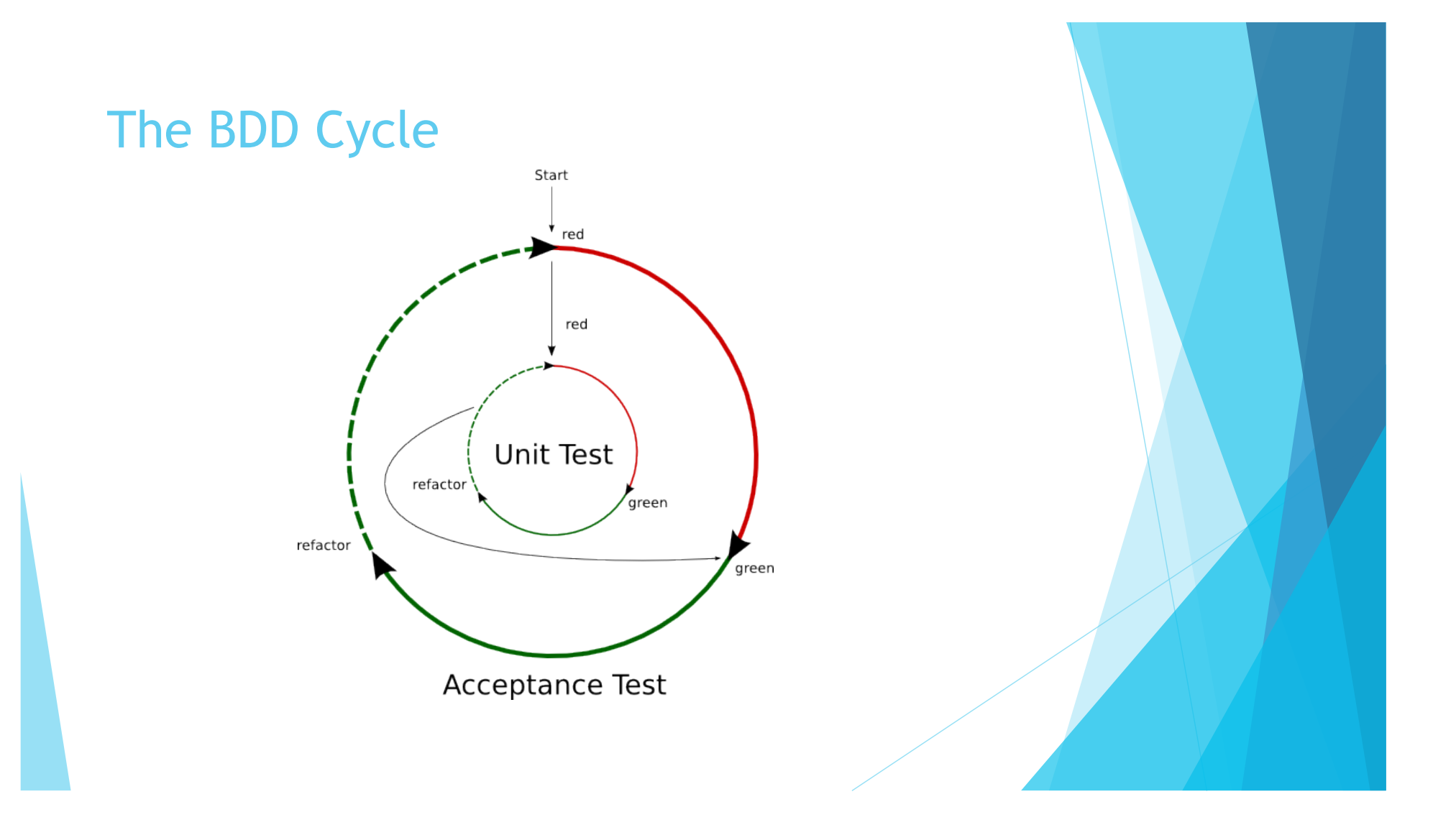

### BDD example: feature

#### Feature: Control request

 As a protocol client I want to get a response from my control request message So that I can initiate a probe

#### Scenario: Handshake V2

 Given I have started the responder When I send a CONTROL REQUEST V2 message Then I should successfully receive a CONTROL RESPONSE V2 message

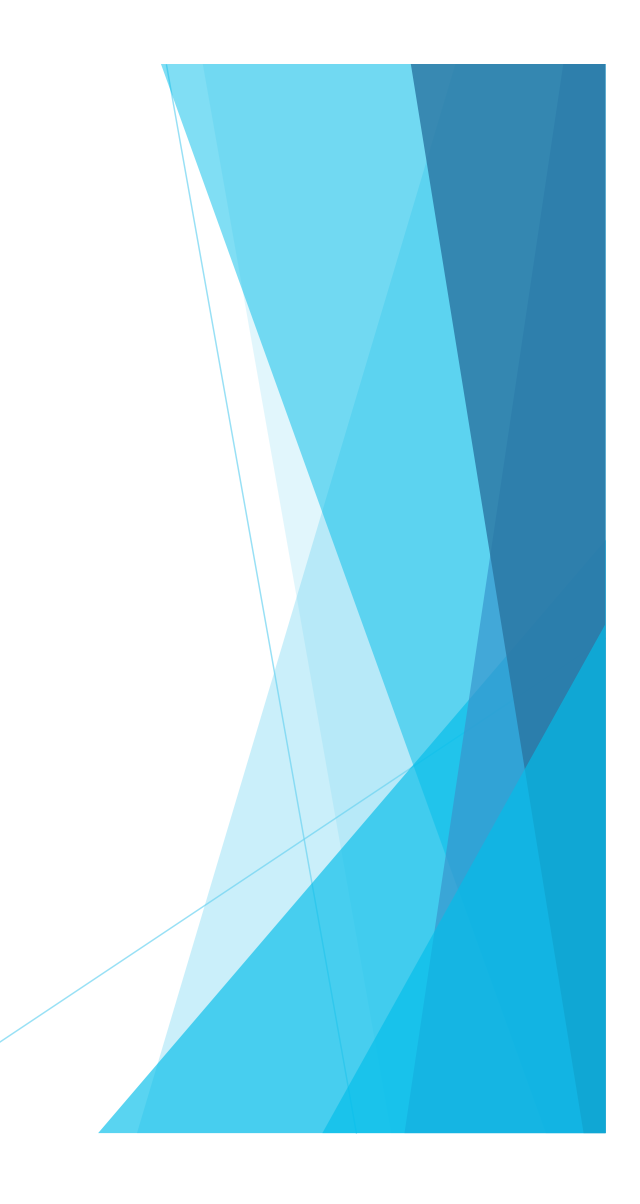

### BDD: 1st feature pending

1 scenario (1 undefined) 3 steps (3 undefined) 0m0.003s

You can implement step definitions for undefined steps with these snippets:

Given(/^I have started the IPSLA responder\$/) do pending # express the regexp above with the code you wish you had end

When(/^I sent a CONTROL REQUEST message\$/) do pending # express the regexp above with the code you wish you had end

Then(/^I should receive a CONTROL RESPONSE message\$/) do pending # express the regexp above with the code you wish you had end

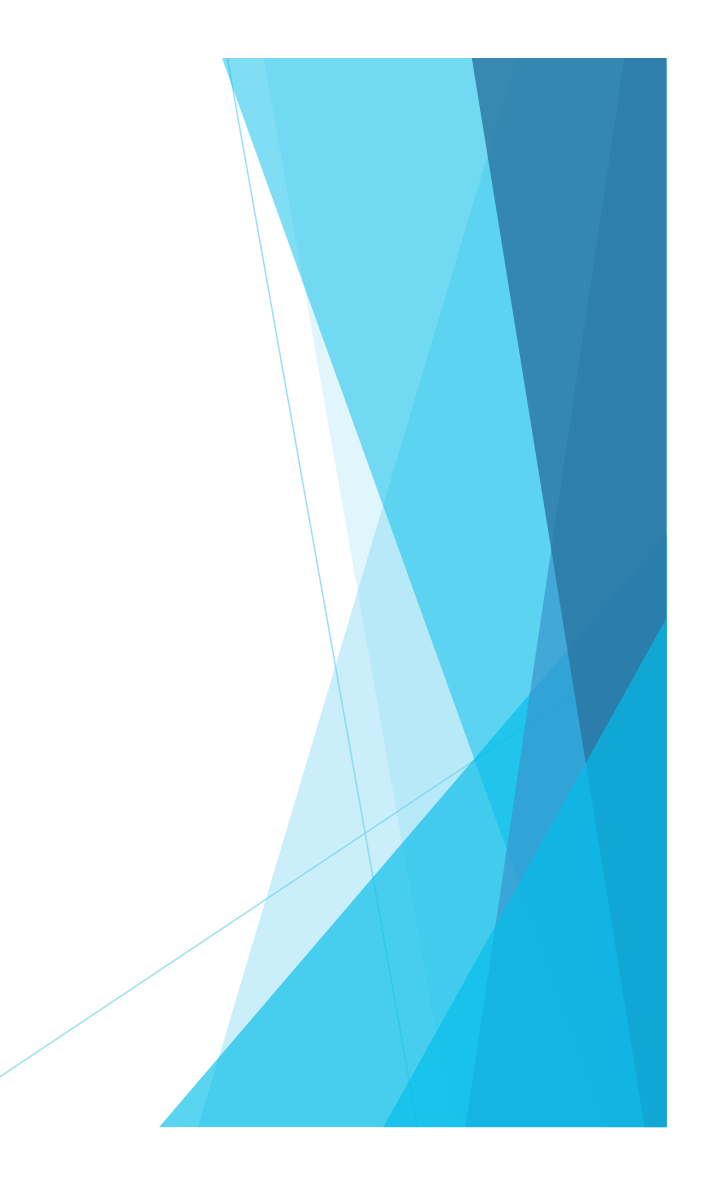

### BDD: 1st feature failing

Scenario: Positive test # features/request.feature:6 Given I have started the IPSLA responder # features/step\_definitions/steps.rb:27 No such file or directory - bin/ipsla\_responder (Errno::ENOENT) ./features/step\_definitions/steps.rb:13:in `popen' ./features/step\_definitions/steps.rb:13:in `run\_responder' ./features/step\_definitions/steps.rb:28:in `/^I have started the IPSLA responder\$/' features/request.feature:7:in `Given I have started the IPSLA responder' When I send a CONTROL REQUEST message # features/step\_definitions/steps.rb:63 Then I should receive a CONTROL RESPONSE message # features/step\_definitions/steps.rb:67

Failing Scenarios: cucumber features/request.feature:6 # Scenario: Positive test

1 scenario (1 failed) 3 steps (1 failed, 2 skipped)

### BDD: The first unit test

```
const(ubyte)[] bytes(ubyte ctrlVersion = 2, ushort status = 0) {
```

```
ubyte status1 = status >> 8;
```

```
ubyte status0 = \text{cast}(\text{ubyte})(status & 0xff);
```
#### return

...;

 [ctrlVersion, 0, status1, status0] ~ // ver8, reserved8, status16  $[0, 0, 0, 0]$  ~ // seq no

#### }

```
void testVersion() {
```
 IpslaControlV2(bytes).ctrlVersion.shouldEqual(2); IpslaControlV2(bytes(3)).ctrlVersion.shouldEqual(3);

}

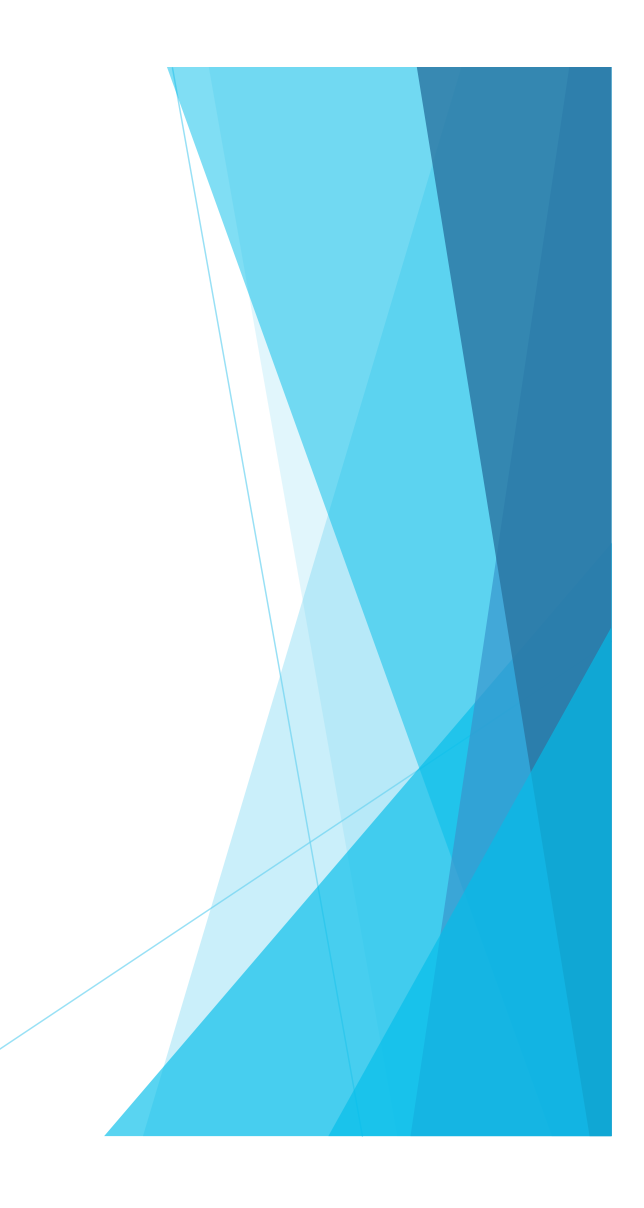

### Advantages of BDD

- $\blacktriangleright$  Fully (mostly) tested code
- $\blacktriangleright$  When a feature is green, it's implemented
- **IF Forces the code to do "real work" early**
- ▶ Code tends to be less crufty: YAGNI is enforced by the process

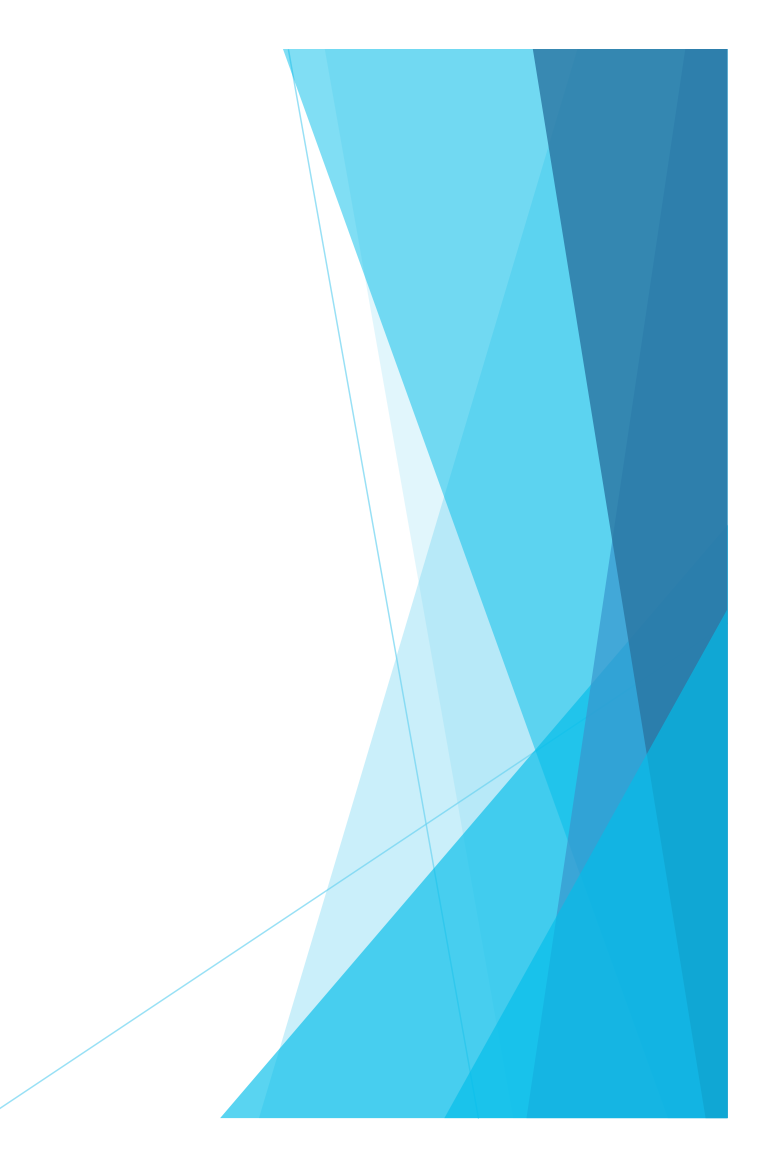

### Disadvantages of BDD

- $\blacktriangleright$  It takes longer to write code
- **More complicated than TDD**
- $\blacktriangleright$  Has the same problem TDD has with exploratory coding
- $\blacktriangleright$  Like TDD, also isn't for everyone

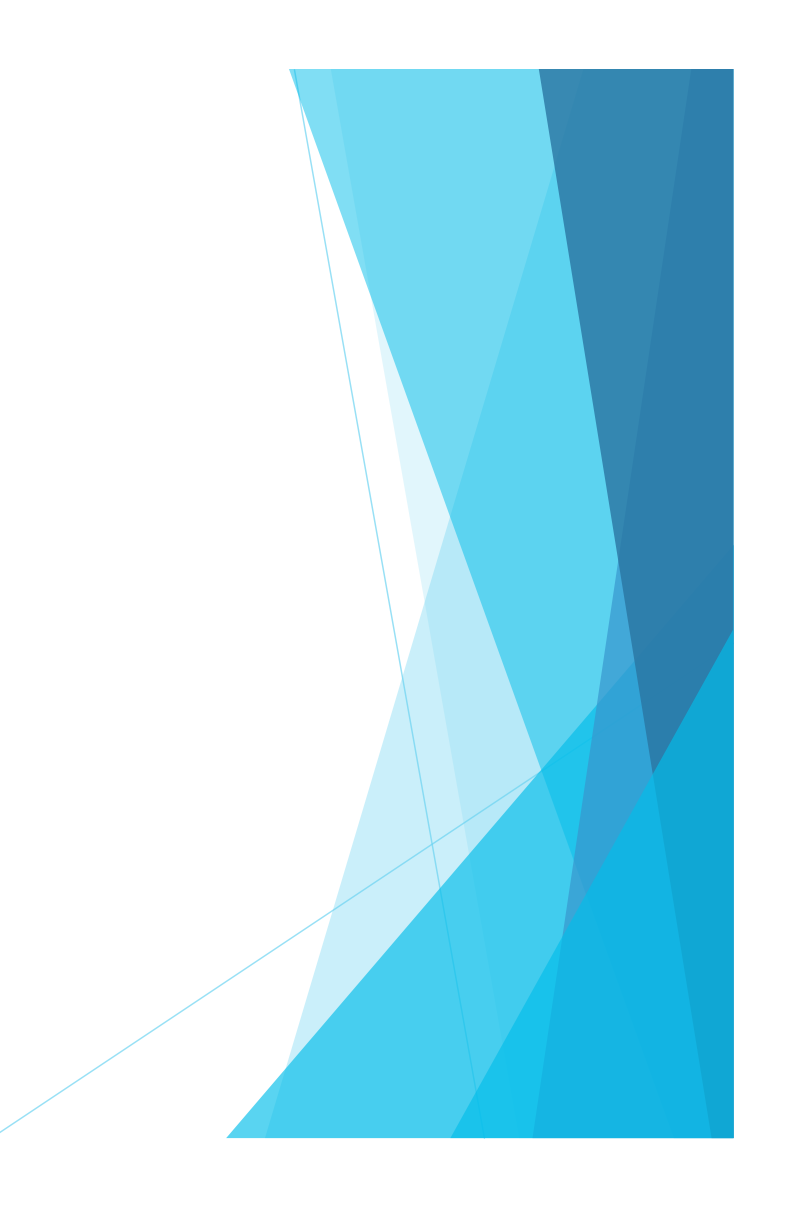

### How to implement step definitions in D?

! Cucumber defines a JSON wire protocol to interface with other languages

- $\triangleright$  Asks the server to tell it which steps exist
- Asks the server to execute certain steps and report results
- The wire protocol is defined... using Cucumber!
- ! Unencumbered is a Cucumber wire protocol implementation in D
	- ! https://github.com/atilaneves/unencumbered
- Uses UDAs and compile-time reflection to link steps with code
	- $\triangleright$  Similar to the Python and Java implementations

### Sample from the "definition"of the wire protocol

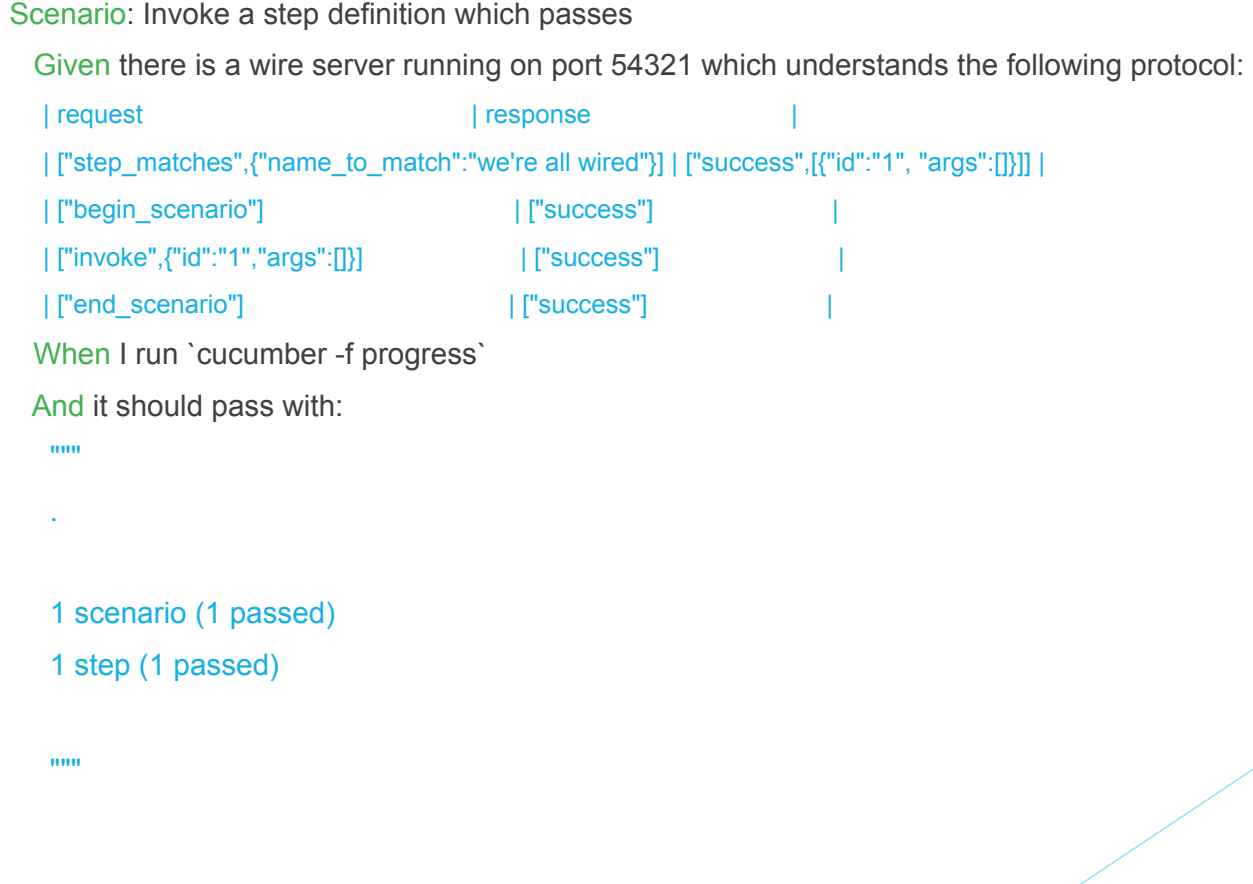

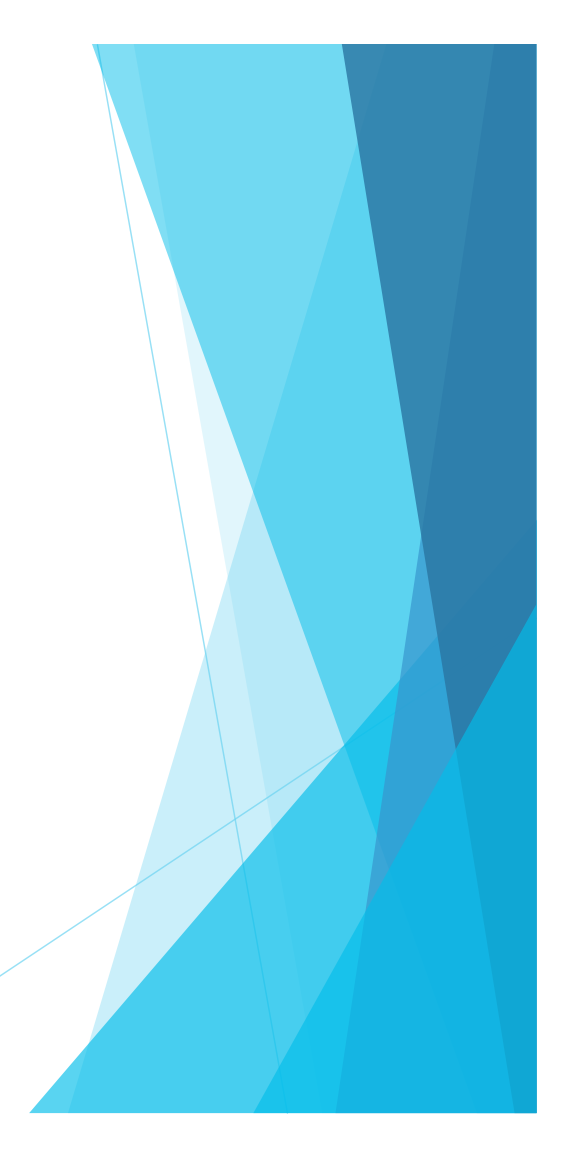

### Unencumbered: Write Cucumber step definitions in D

- ! Unencumbered is a Cucumber wire protocol implementation in D
	- ! https://github.com/atilaneves/unencumbered
- Uses UDAs and compile-time reflection to link steps with code
	- $\triangleright$  Similar to the Python and Java implementations

#### Calculator calc;

@Given(r<sup>"^</sup>a calculator\$") void initCalculator() { calc = Calculator(); }

 $@And(f'''$  the calculator adds up ([0-9.]+) and ([0-9.]+)\$") void andAddsUp(double a, double b) { calc.add(a, b); }

 $@$ Then(`^the calculator returns " $(.+)$ "`) void thenReturns(double a) { assert(closeEnough(calc.result, a)); }

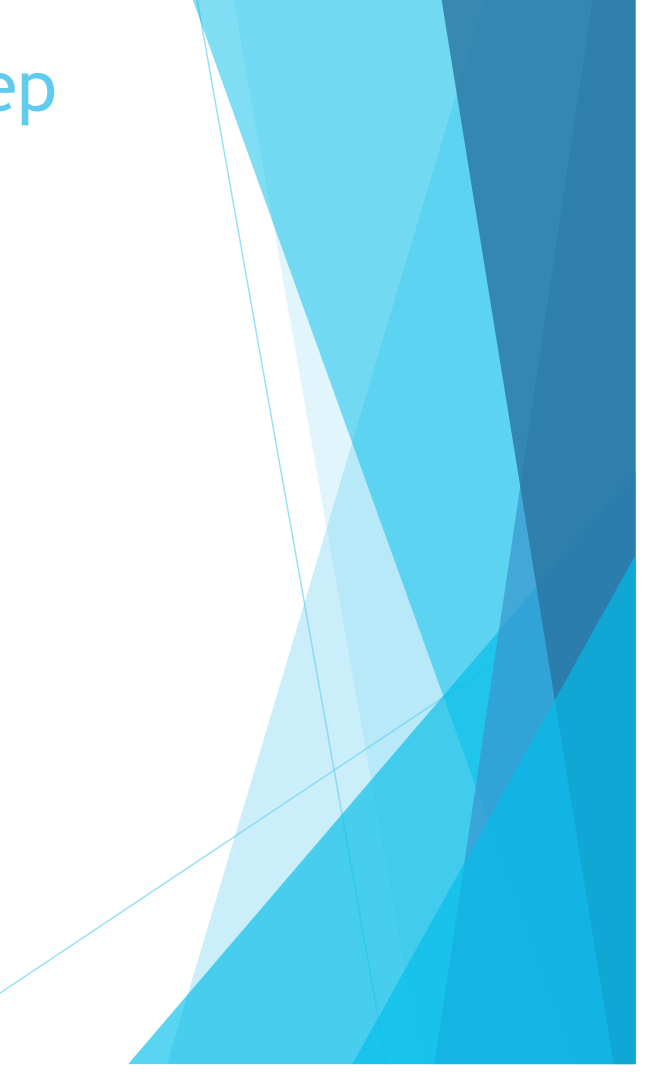

### How does the server know about the steps?

import cucumber.server;

```
shared static this() {
```
}

runCucumberServer!"tests.calculator.steps"(54321, Yes.details);

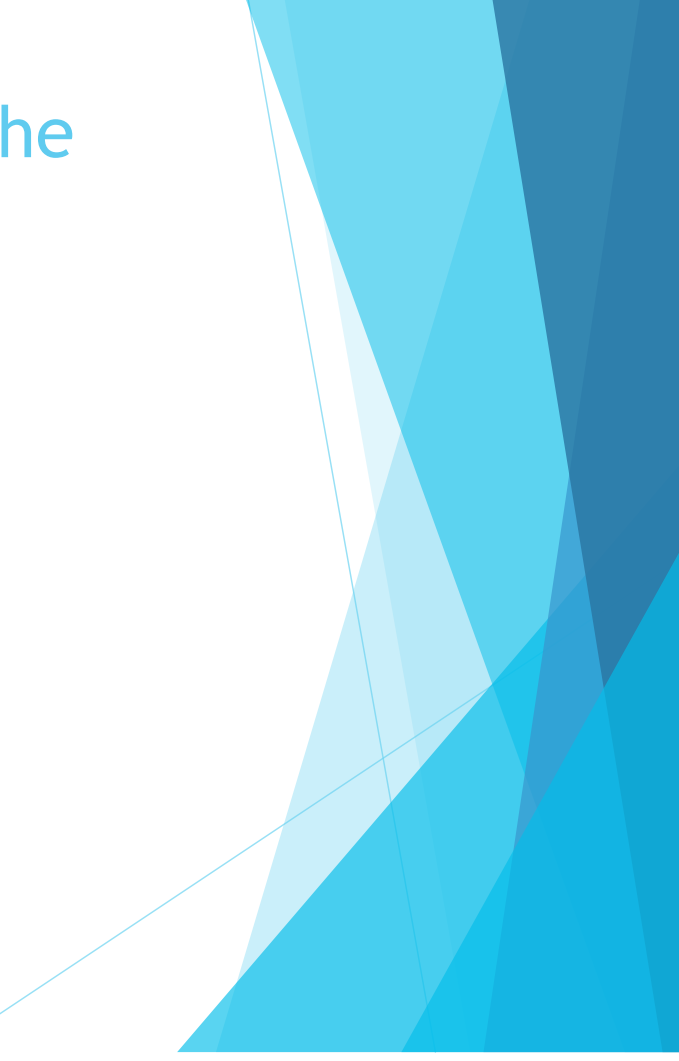

### How are the found functions stored?

- Several functions with different types and arity, what's the common type?
- Easy solution: void function(string[])[] steps;

@And(...)

```
void andAddsUp(string[] args) {
```

```
 calc.add(args[1].to!double, args[1].to!double);
```

```
}
```
- $\triangleright$  Can't the compiler write the boilerplate for me? (it's D, so umm.. yeah)
	- $\blacktriangleright$  For each step, count the number of capturing parentheses
	- Statically reflect on the arity and types of the input parameters
	- $\text{mixin}(\text{steps} \sim = \text{Step}((\text{cs}) \{ \text{andAddsUp}(\text{cs}[0].\text{to}! \text{double}, \text{cs}[1].\text{to}! \text{double}) \}, \dots);$
	- ! Profit!

### D Goodies

#### $\blacktriangleright$  Compile-time checks

- If the capturing parentheses don't match the function arity:
	- ▶ Error: static assert "Arity of andAddsUp (2) does not match the number of capturing parens (3) in  $\text{A}$ the calculator adds up ([0-9.]+) and ([0-9.]+)()\$"
- If the regex is not valid:
	- ! Error: uncaught CTFE exception std.regex.internal.ir.RegexException("Unmatched ')'\x0aPattern with error: `^the calculator adds up ( $[0-9.]+$ ) and  $([0-9.]+)$ )` <--HERE-- `\$`"c)
- $\blacktriangleright$  D exceptions
	- ▶ I'm an exception (tests.calculator.steps.MyCustomException from localhost:54321)

### Further work

- ! Unencumbered could be a D-only alternative implementation
	- $\blacktriangleright$  Pull requests welcome
- **Lambdas?** 
	- $\blacktriangleright$  Having to name the step functions is tedious, as is the return type
	- ! Java's solution doesn't work in D: UDAs must apply to **something**

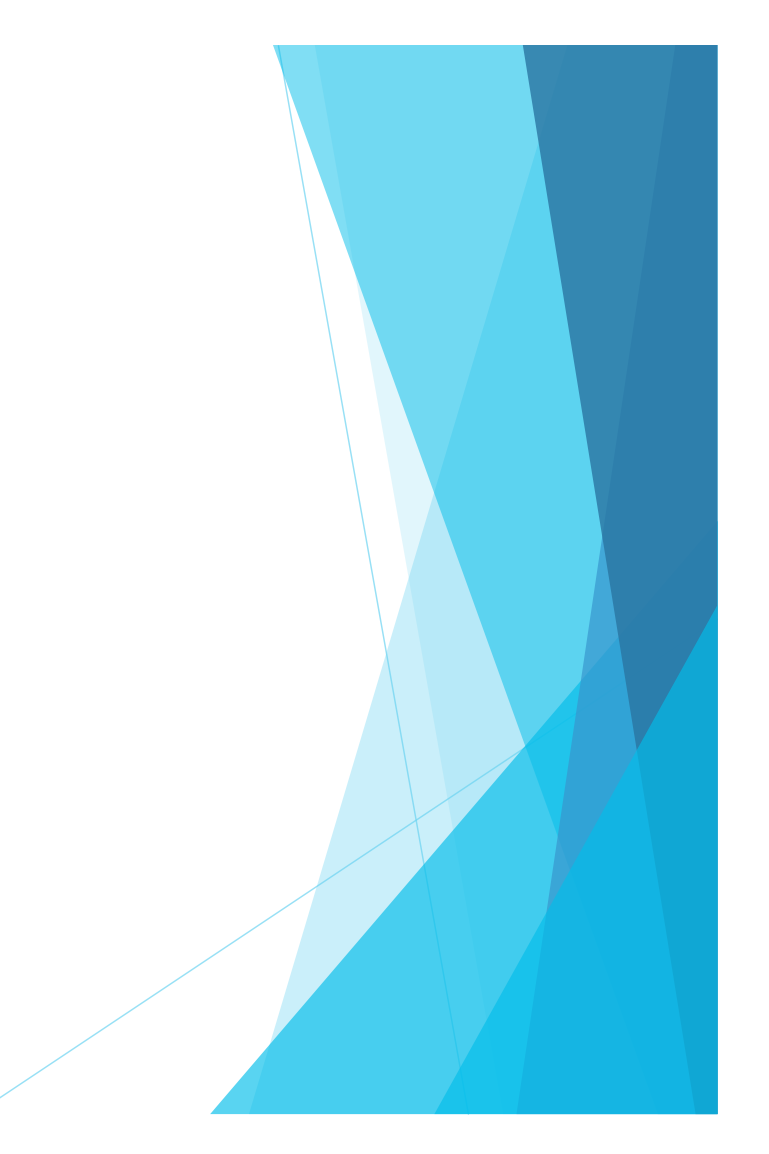